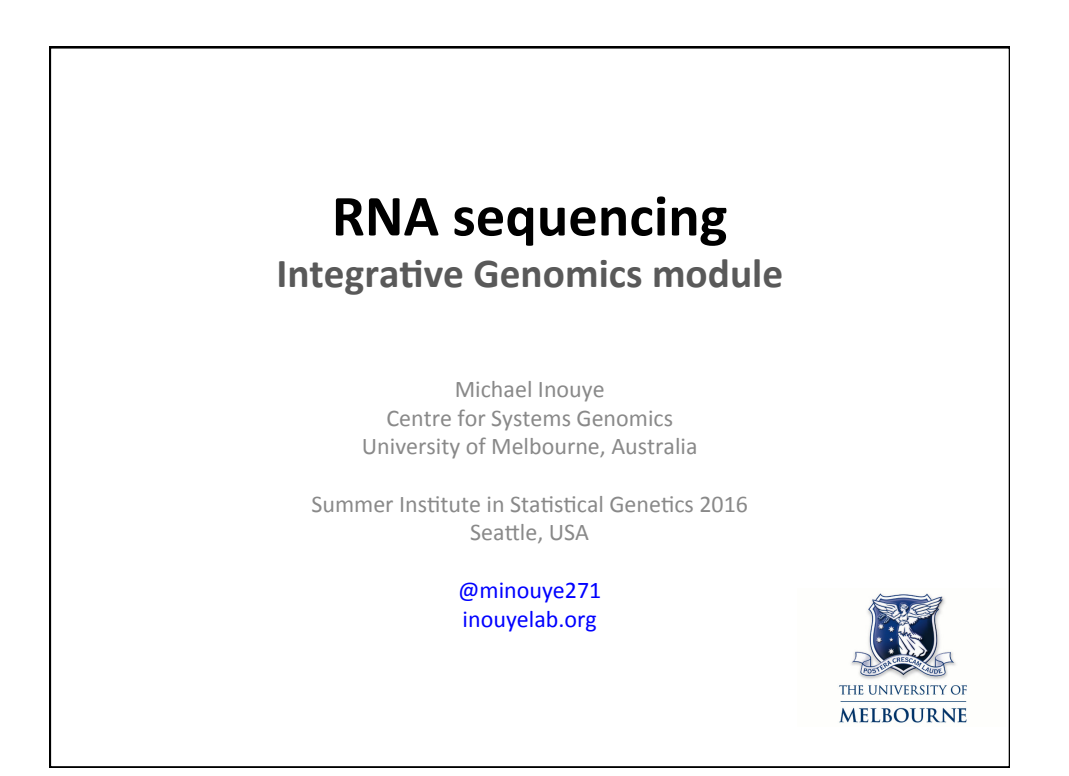

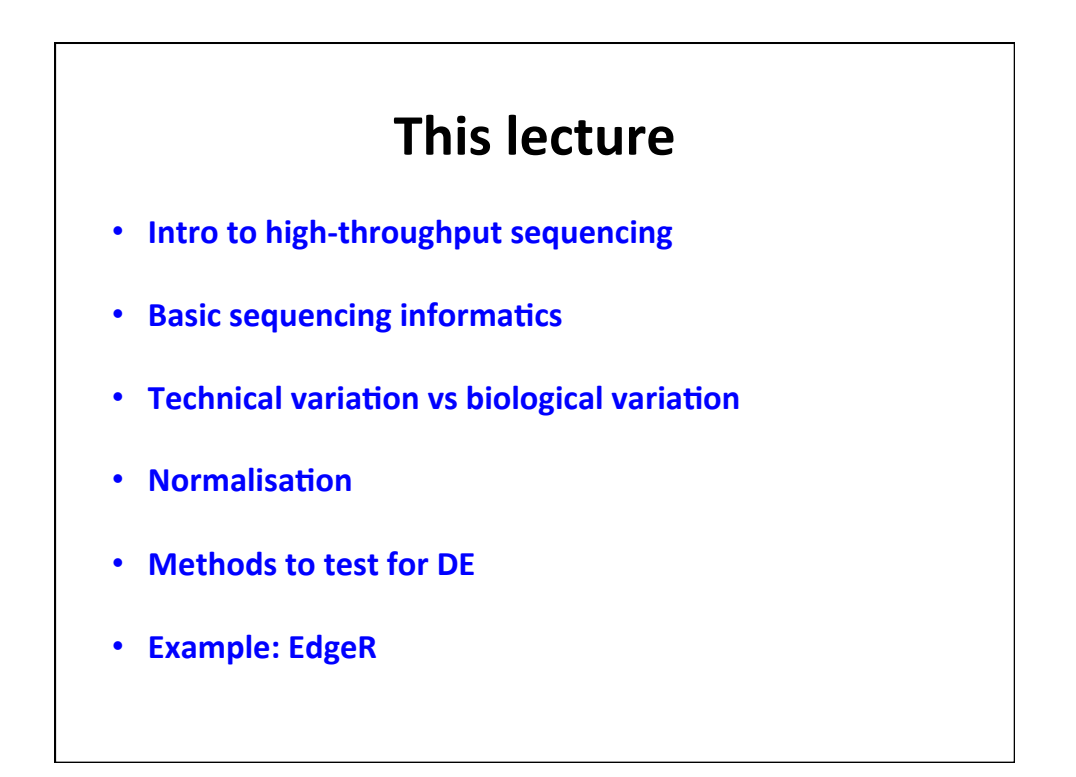

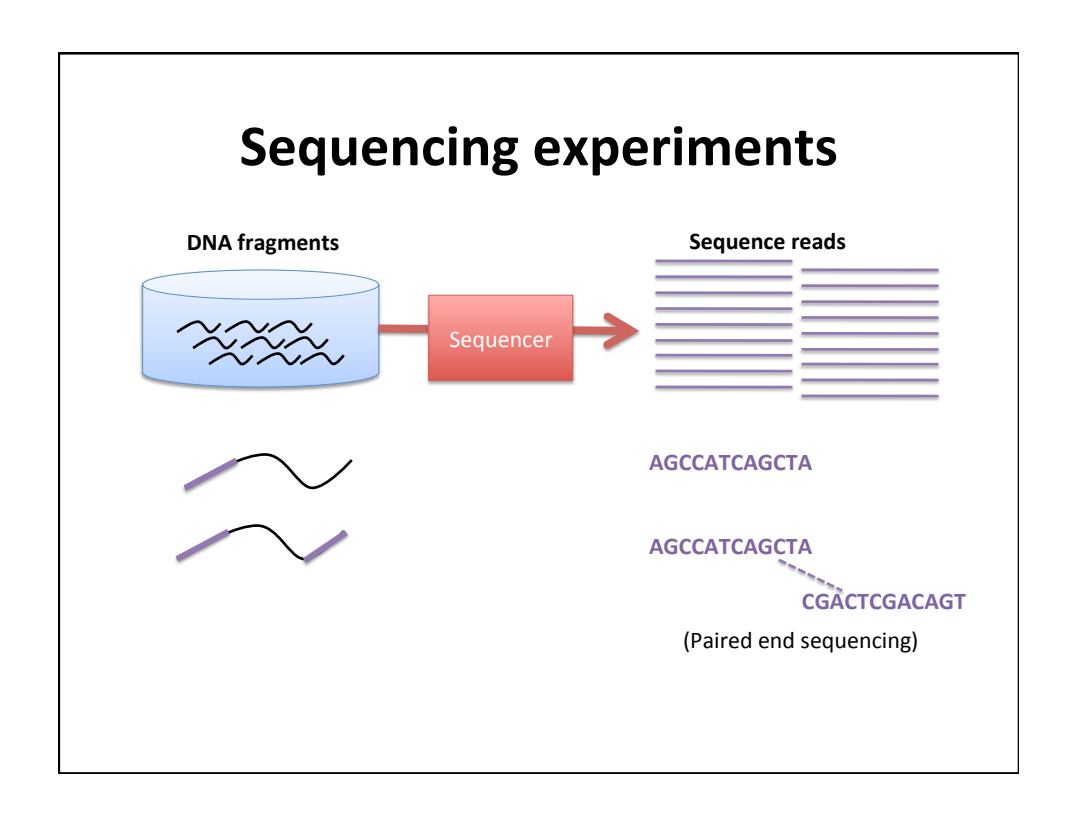

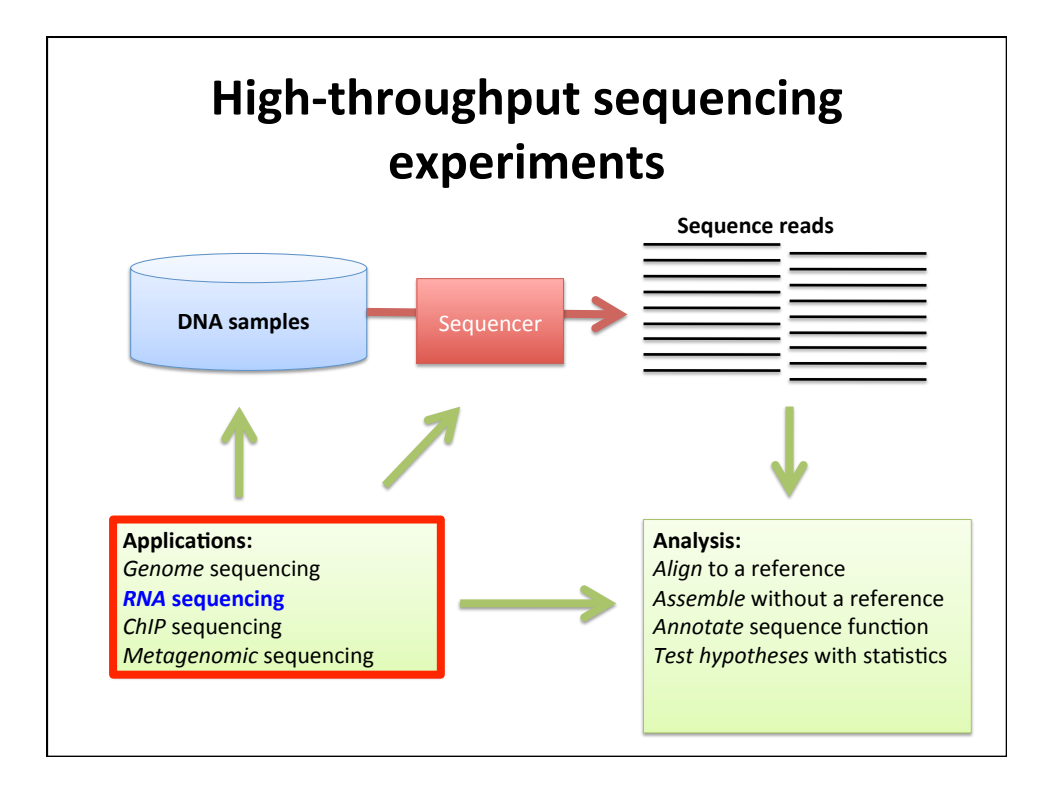

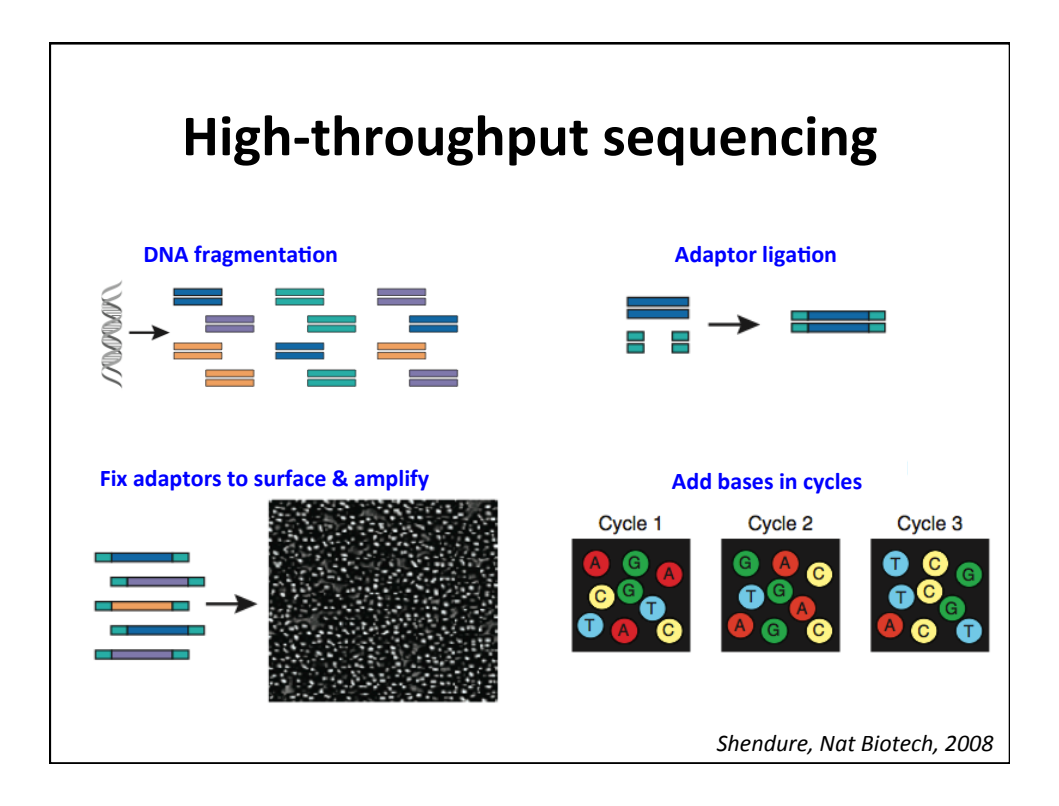

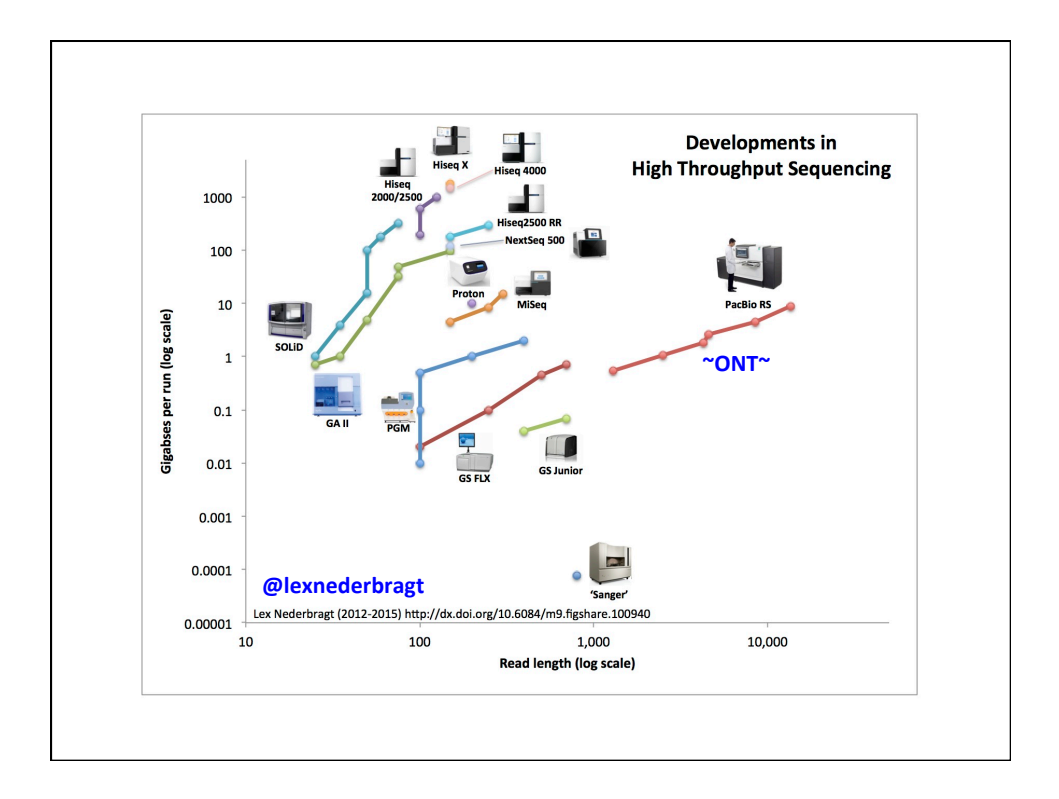

### **Watch this space**

- Many new technologies emerging all the time
- **Single cell**
- Some day: Long read (1 read -> 1 transcript)
- **Review of the latest sequencing technologies**  $-$  Goodwin S et al, *Nat Rev Genetics* 2016. 17:333-351.

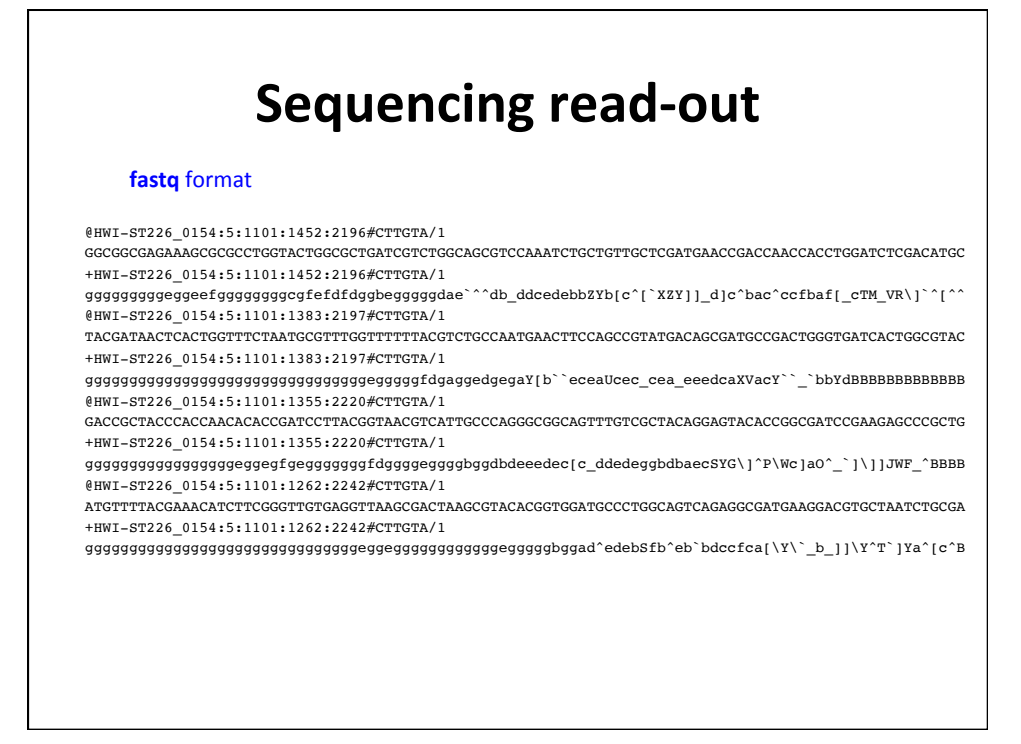

# **Sequencing read-out**

**fastq** format 

read *identifiers* 

@HWI-ST226\_0154:5:1101:1452:2196#CTTGTA/1 GGCGGCGAGAAAGCGCGCCTGGTACTGGCGCTGATCGTCTGGCAGCGTCCAAATCTGCTGTTGCTCGATGAACCGACCAACCACCTGGATCTCGACATGC +HWI-ST226\_0154:5:1101:1452:2196#CTTGTA/1 1 

ggggggggggeefgggggggggegfefdfdggbeggggdae`^^db\_ddcedebbZYb[c^[`XZY]]\_d]c^bac^ccfbaf[\_cTM\_VR\]`^[^^ @HWI-ST226\_0154:5:1101:1383:2197#CTTGTA/1

- TACGATAACTCACTGGTTTCTAATGCGTTTGGTTTTTTACGTCTGCCAATGAACTTCCAGCCGTATGACAGCGATGCCGACTGGGTGATCACTGGCGTAC +HWI-ST226\_0154:5:1101:1383:2197#CTTGTA/1 2
- ggggggggggggggggggggggggggggggggegggggfdgaggedgegaY[b``eceaUcec\_cea\_eeedcaXVacY``\_`bbYdBBBBBBBBBBBBB @HWI-ST226\_0154:5:1101:1355:2220#CTTGTA/1
- GACCGCTACCCACCAACACACCGATCCTTACGGTAACGTCATTGCCCAGGGCGGCAGTTTGTCGCTACAGGAGTACACCGGCGATCCGAAGAGCCCGCTG +HWI-ST226\_0154:5:1101:1355:2220#CTTGTA/1 3 gggggggggggggggggeggegfgeggggggggfdggggeggggbggdbdeeedec[c\_ddedeggbdbaecSYG\]^P\Wc]aO^\_`]\]]JWF\_^BBBB
- $0.154:5:1101:1262:2242#C$ ATGTTTTACGAAACATCTTCGGGTTGTGAGGTTAAGCGACTAAGCGTACACGGTGGATGCCCTGGCAGTCAGAGGCGATGAAGGACGTGCTAATCTGCGA
- +HWI-ST226\_0154:5:1101:1262:2242#CTTGTA/1 4 gggggggggggggggggggggggggggggggeggeggggggggggggegggggbggad^edebSfb^eb`bdccfca[\Y\`\_b\_]]\Y^T`]Ya^[c^B

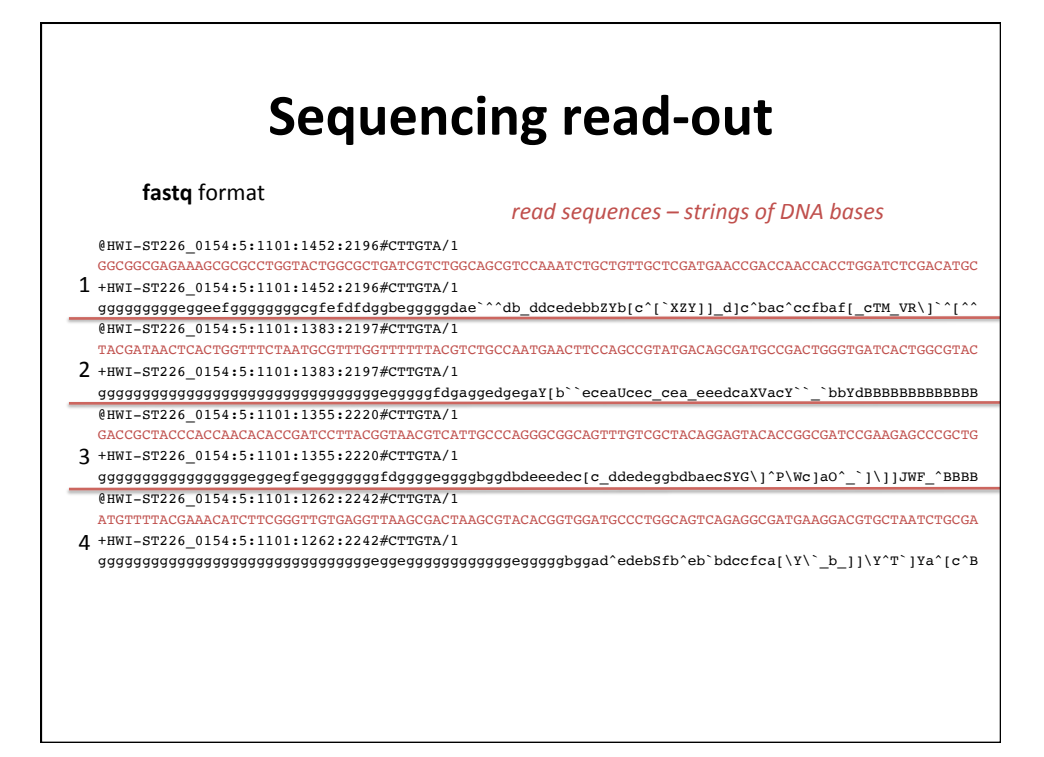

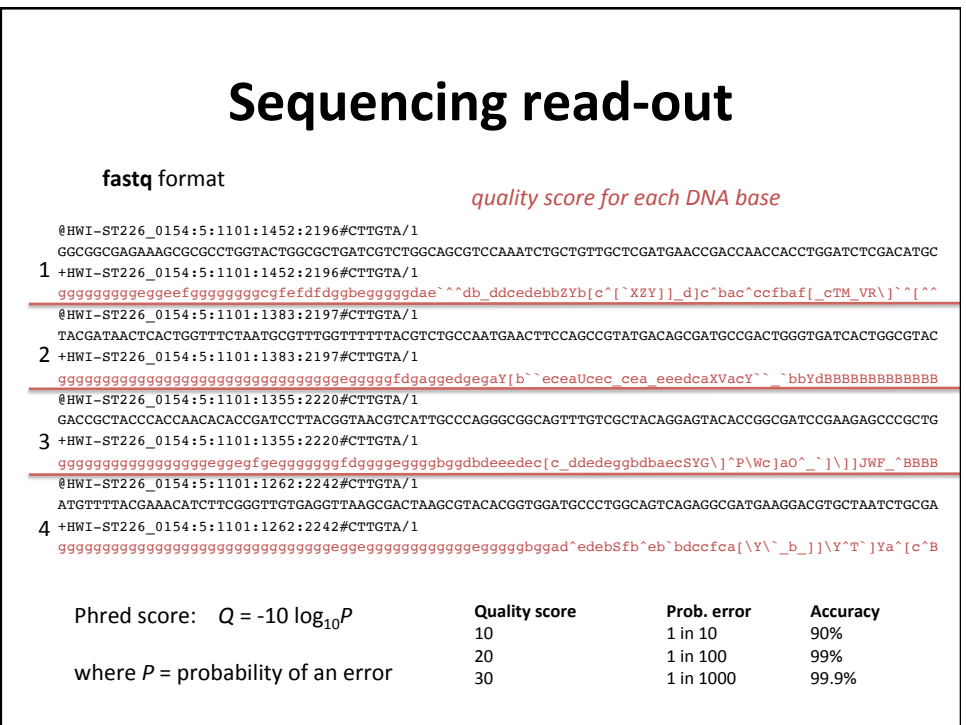

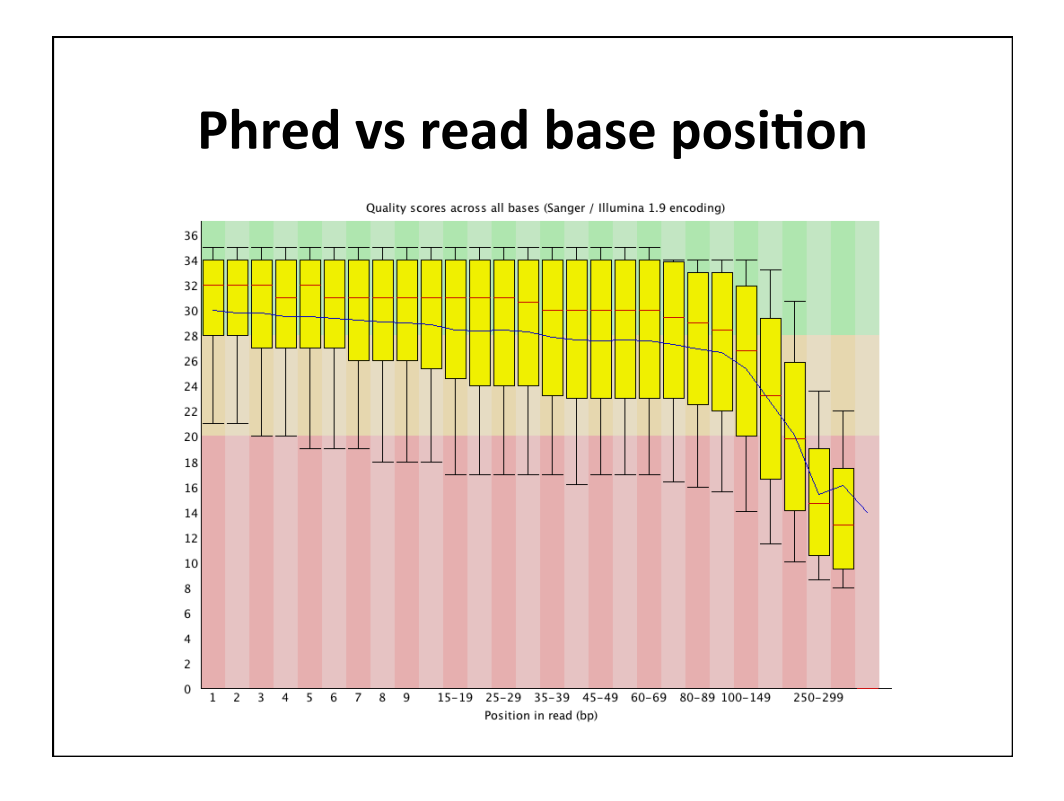

#### **Properties of sequence data** to keep in mind

- **Data = Strings of bases + quality scores**
- **Read length** 
	- Fixed or variable?
	- Short (e.g. 35bp SOLiD) or long (e.g. 500+ bp 454)
- **Errors** 
	- Error rate: how frequent are errors? Phred score distribution?
	- Error profile: what kind of errors are most common?
- **Number of reads** 
	- Millions? Hundreds of millions?
	- How much total sequence? How does that compare to genome size?

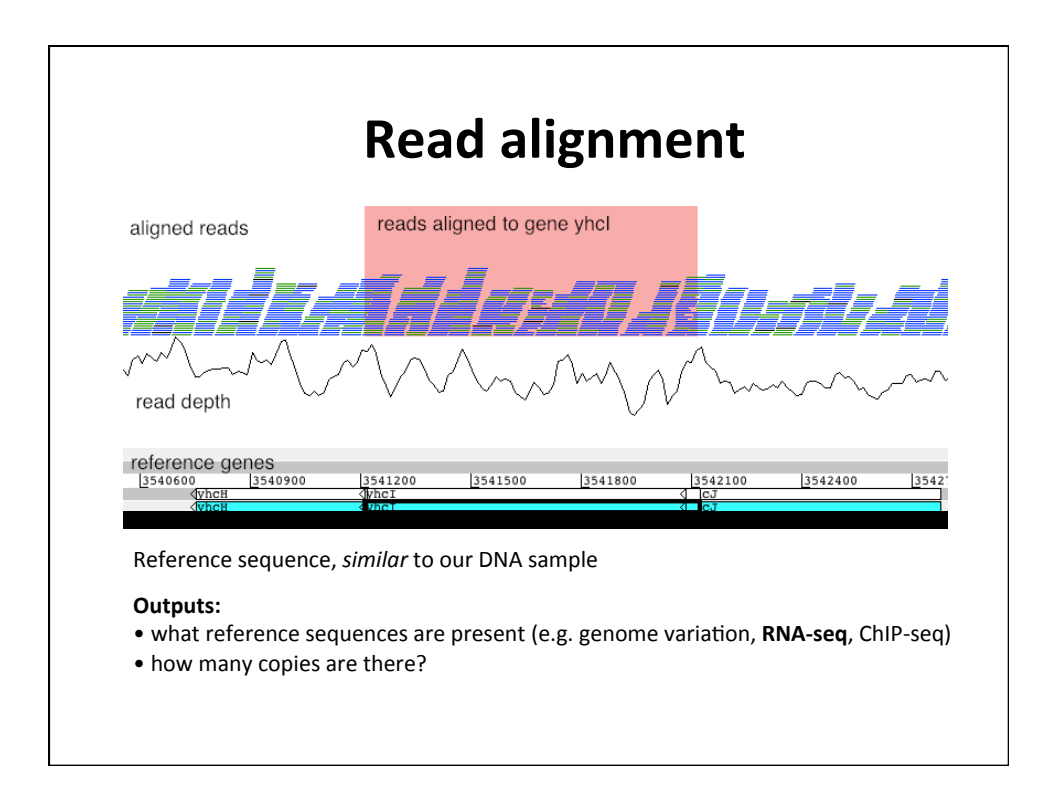

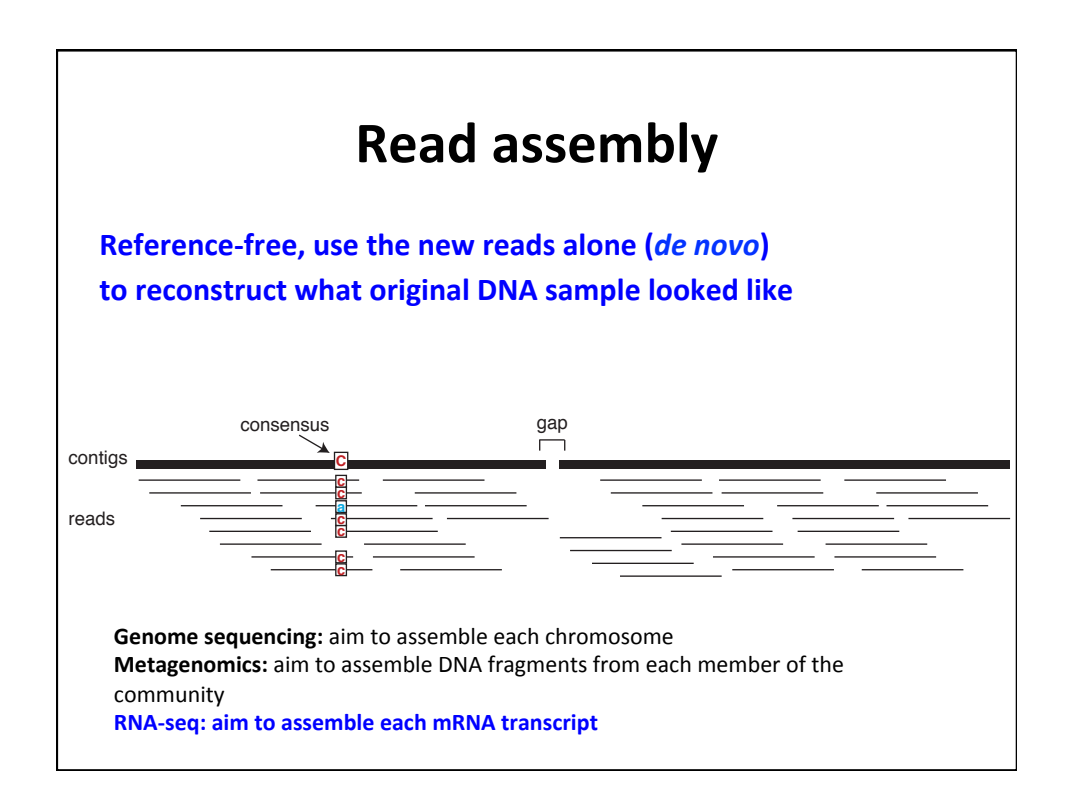

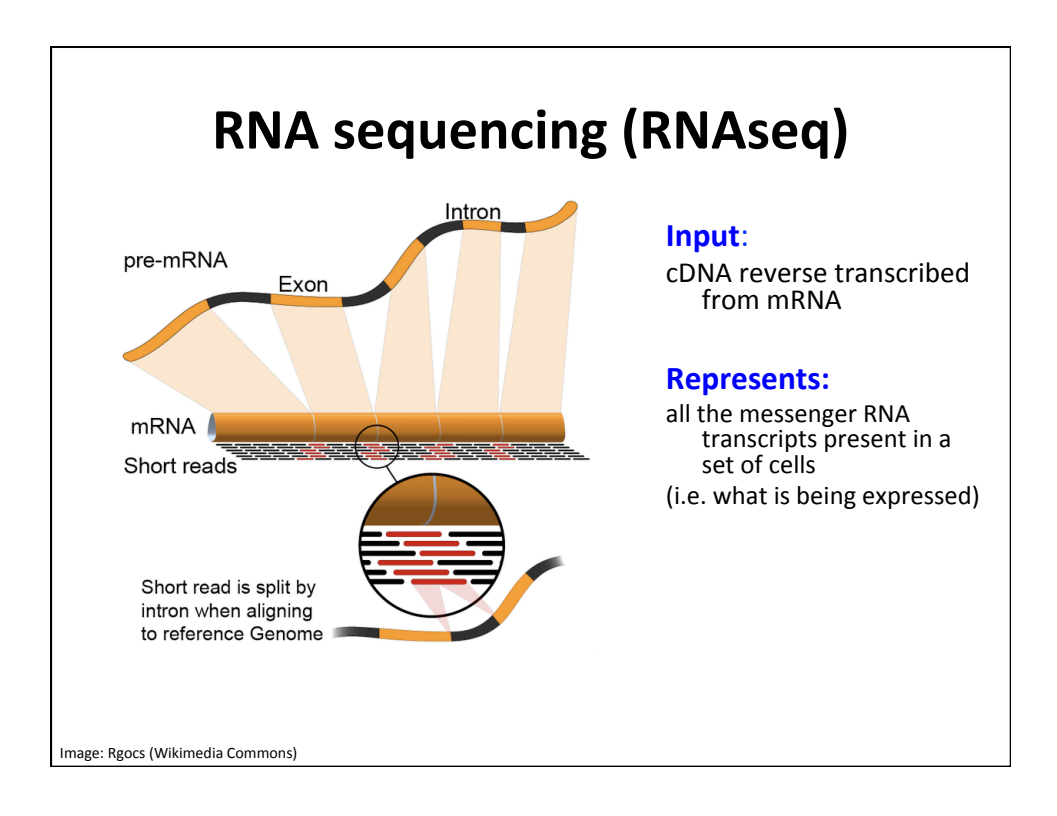

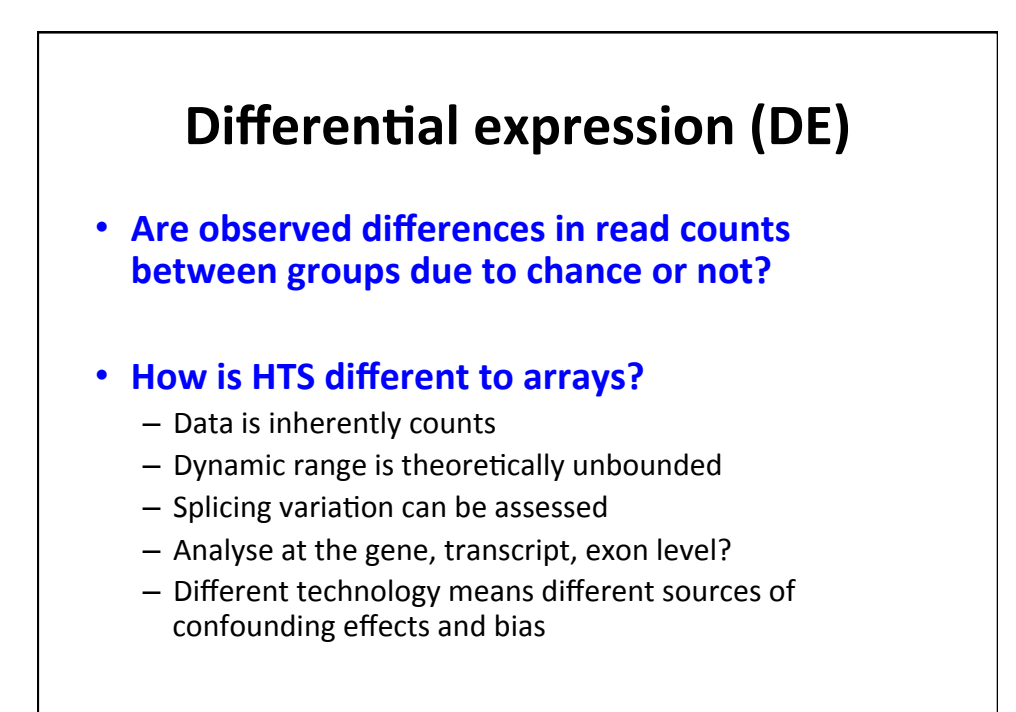

### **What are sources of technical variation between samples?**

- Sequencing depth
- RNA composition (are some genes very highly expressed in one group and not another?)
- GC content (b/n genes)
- Gene length (b/n genes)
- Classic sources from microarrays

# Do you have replicates or not?

#### • If no replicates, then...

- $-$  It may not be advisable to estimate significance of differences, calculate a rank of fold changes
- $-$  Fisher's exact test or a chi-squared test for 2-by-2 contingency table
- *Do some replicates?*

#### • If there are replicates, then...

- $-$  Inter-library variation can be estimated
- $-$  There are more relatively sophisticated options

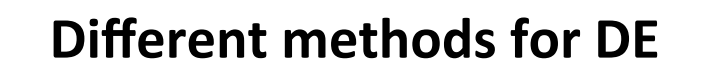

- **Examples** 
	- **EdgeR** (Robinson and Smyth)
	- **Cufflinks** (Trapnell et al)
	- **DESeq** (Anders & Huber)
	- **SAMseq** (Li & Tibshirani)
- **Many others, more being published regularly**

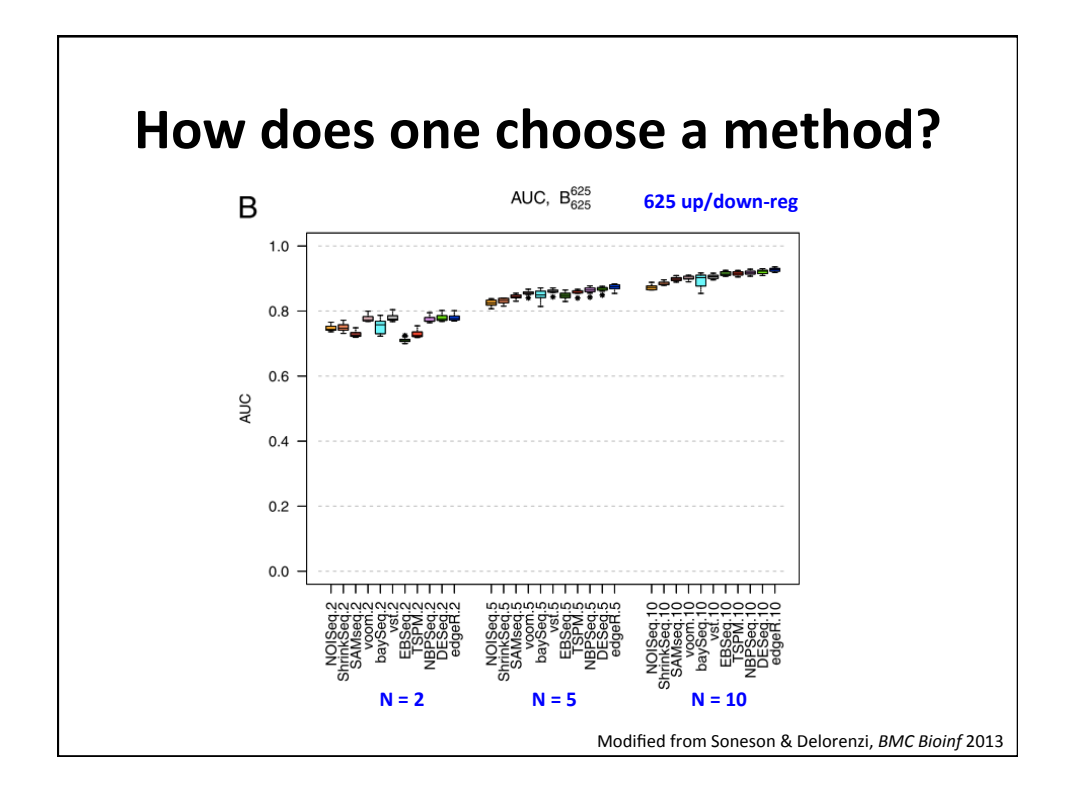

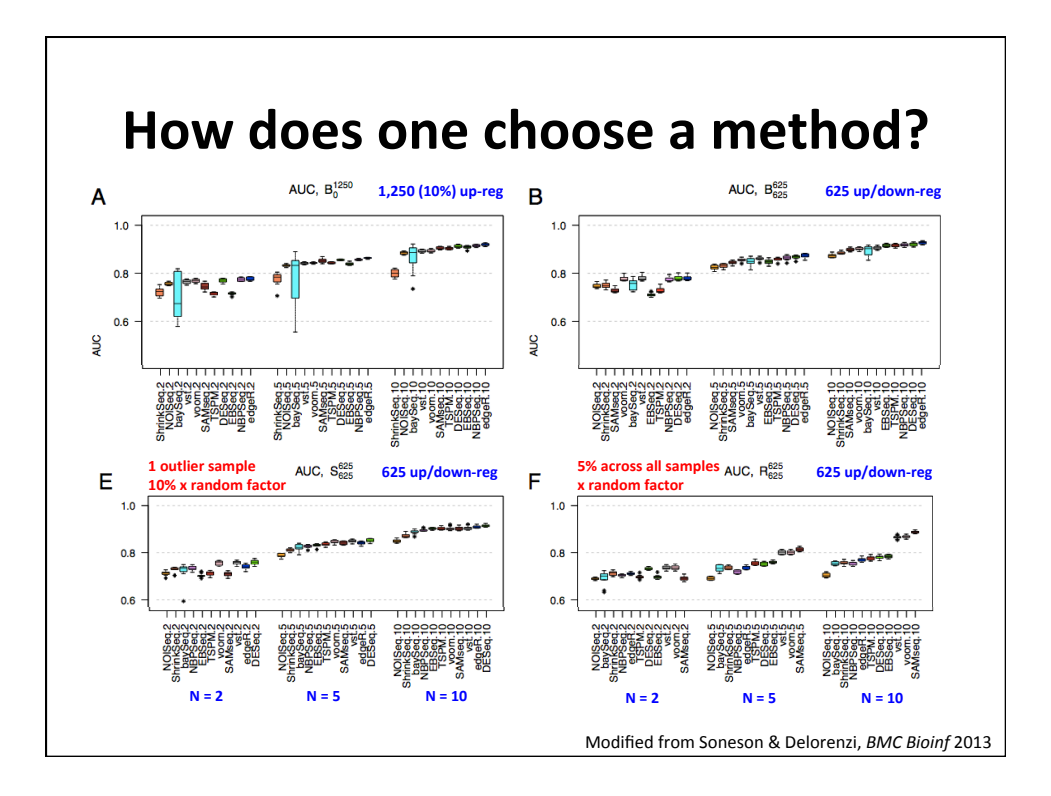

## **Example: EdgeR**

- What are the inputs?
	- $-$  A table of counts (matrix)
		- Rows as 'genes'
		- Columns as samples (libraries)
	- $-$  A list of group assignments for each sample **(vector)**

#### **Normalisation**

- **Explicit scaling by library size** 
	- TMM normalisation
- Other normalisation factors can be included **in** model

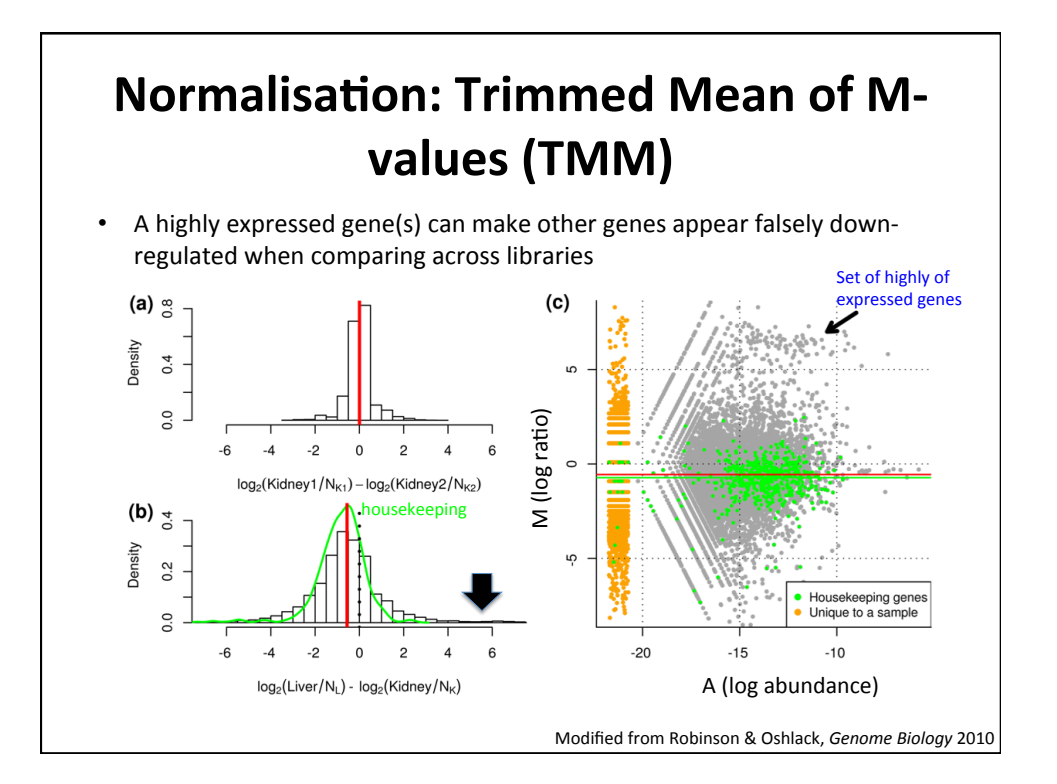

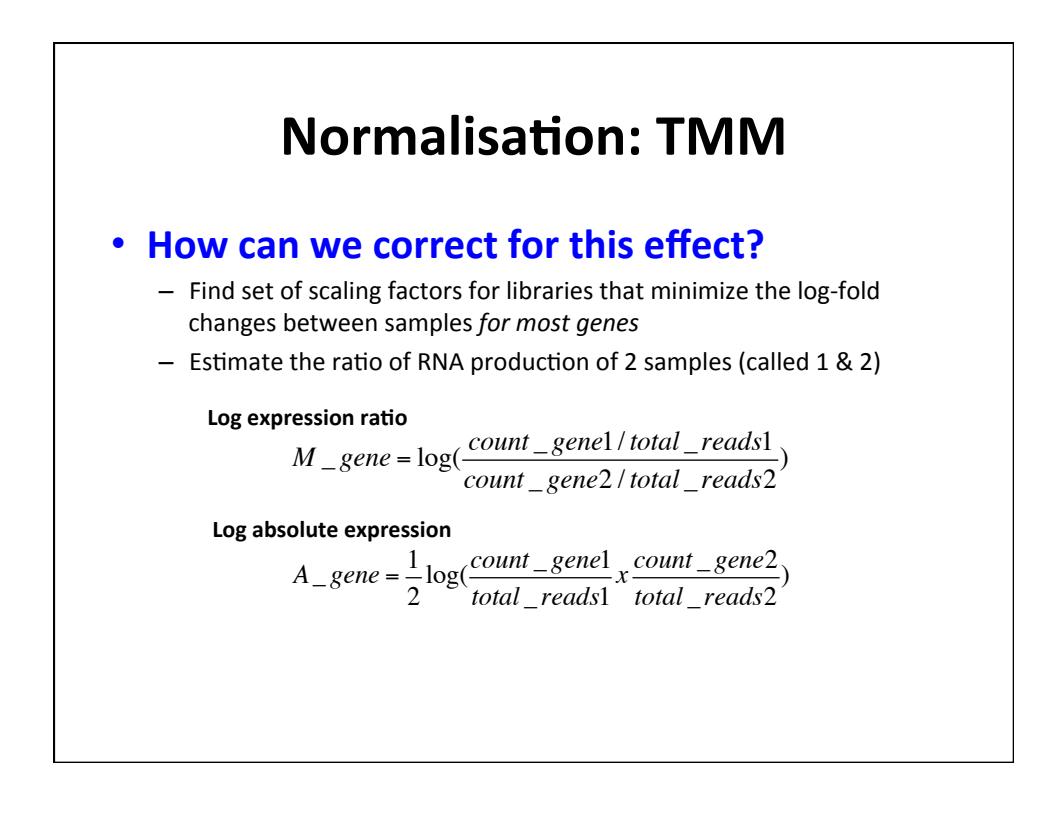

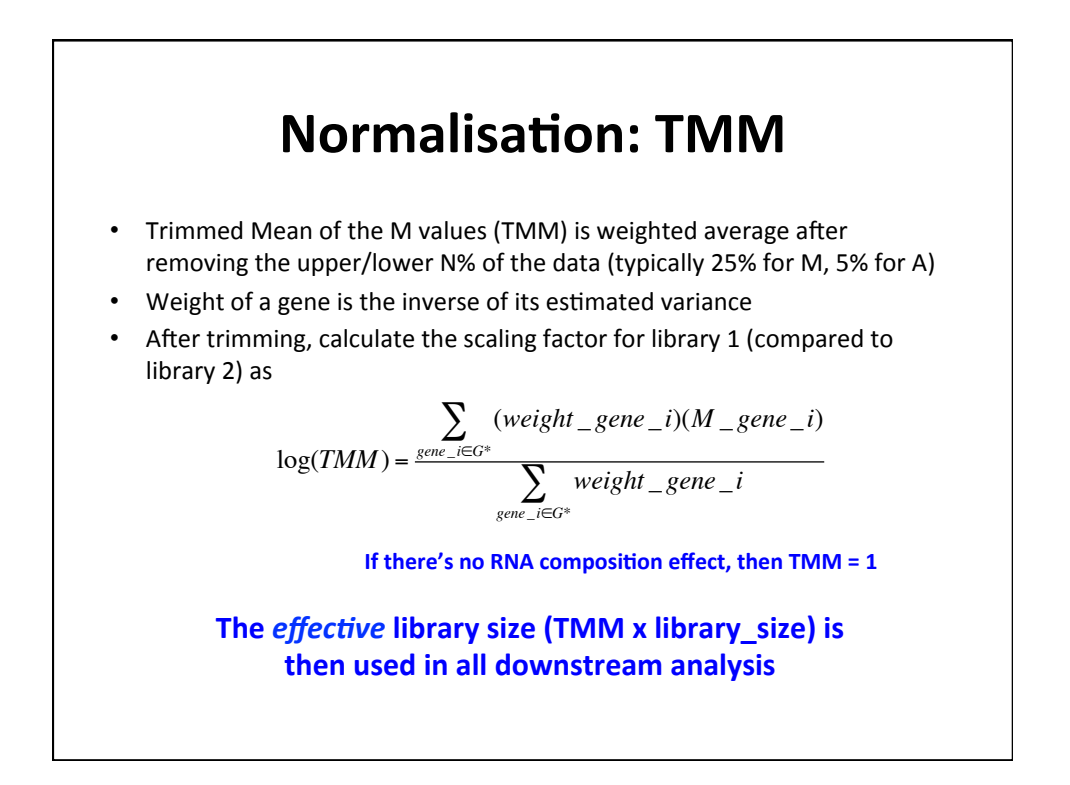

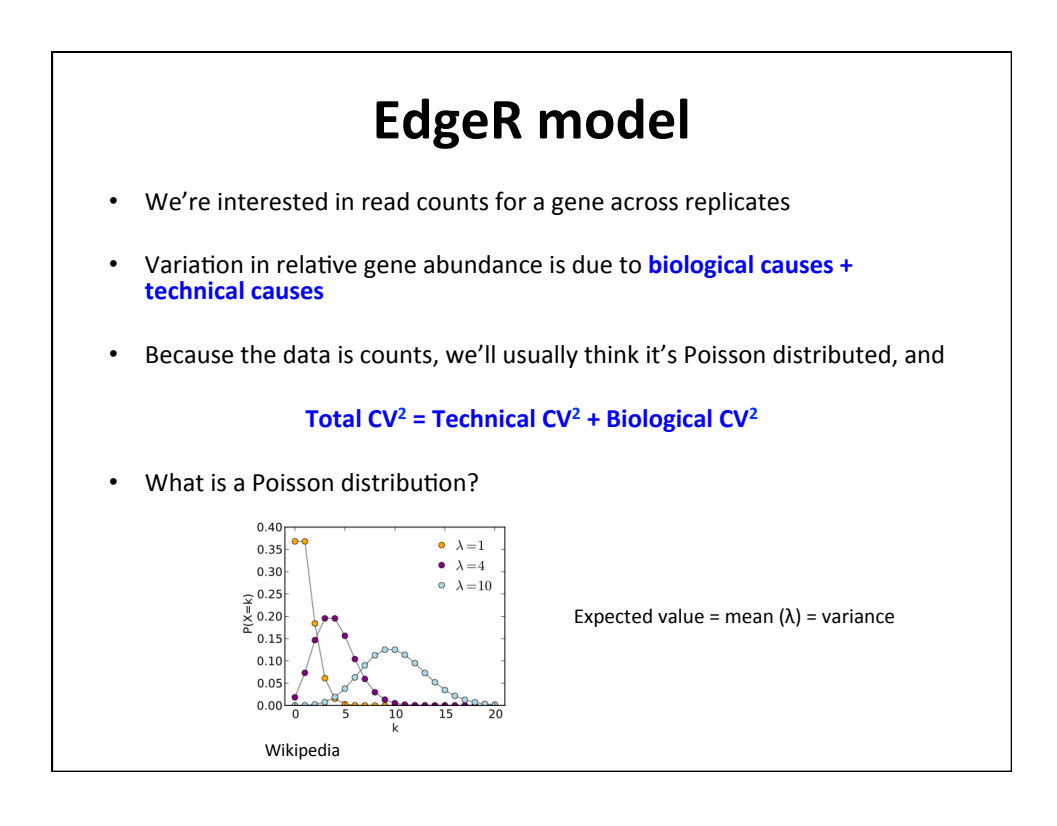

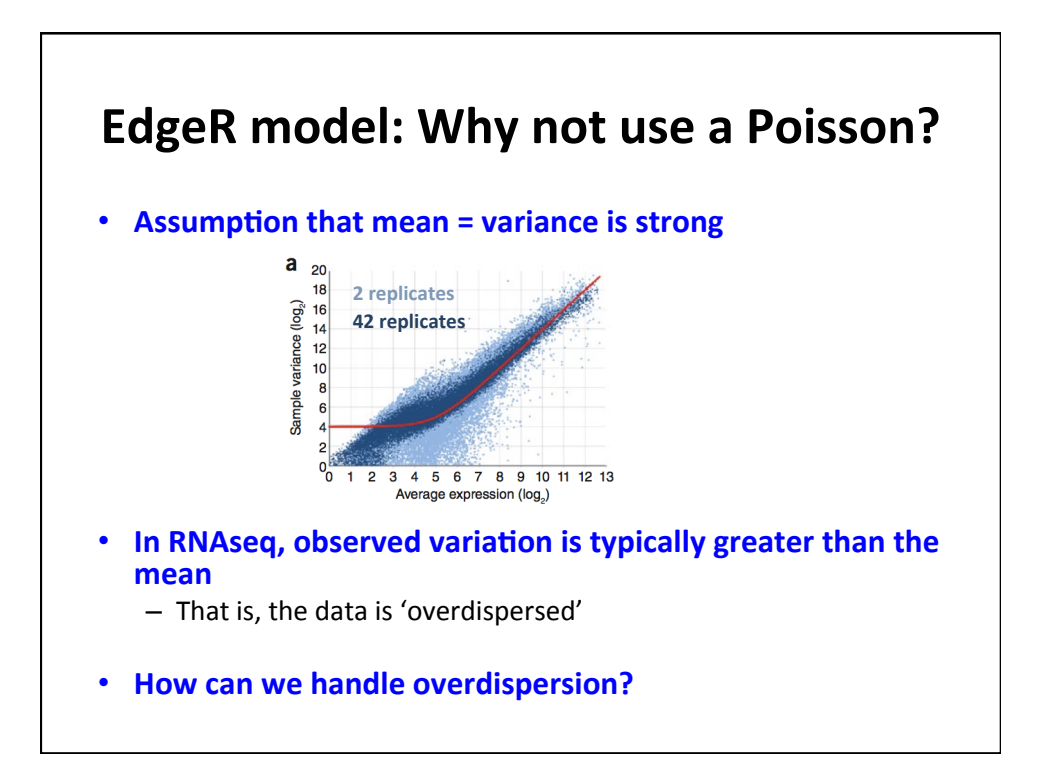

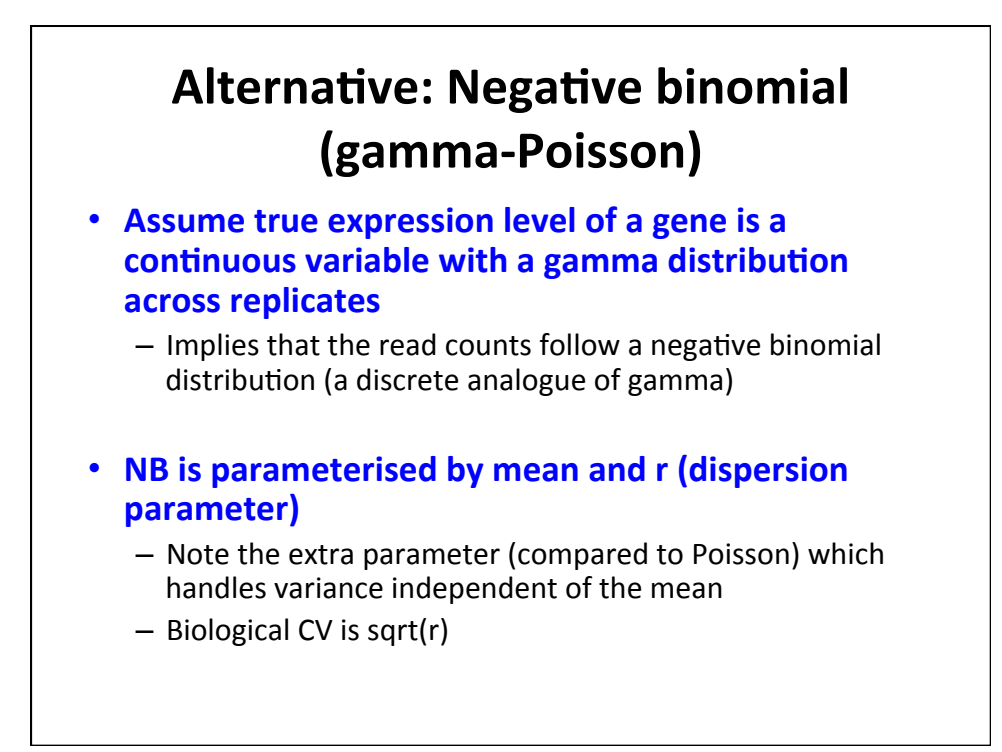

### **EdgeR** model: Estimating the **dispersion parameter**

#### **Why is this important?**

- Overestimation likely means a conservative DE test
- Underestimation likely means a liberal DE test

#### **Many methods**

- Maximum-likelihood (ML)
- Pseudo-likelihood
- Quasi-likelihood
- Conditional ML (if libraries are equal size)
- $-$  Quantile adjusted conditional ML (qCML)

#### • Bottom line is a big simulation study was performed

- HTS data: many genes, means, variances, library sizes
- qCML was most accurate across all scenarios
- $-$  Robinson & Smyth *Biostatistics* 2008

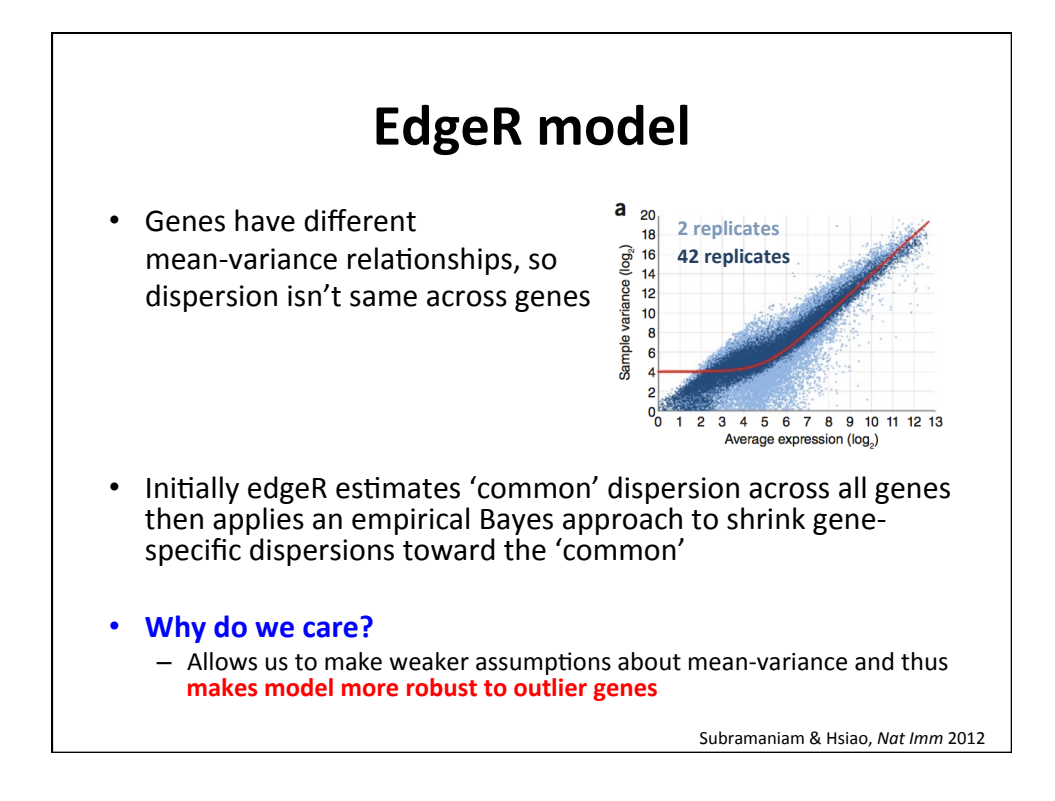

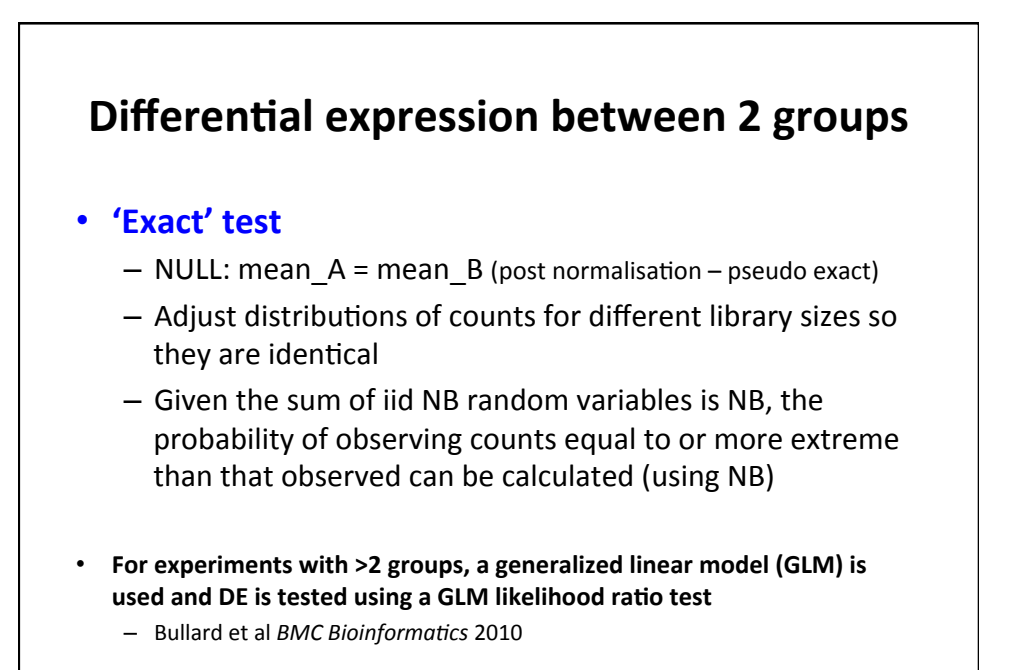

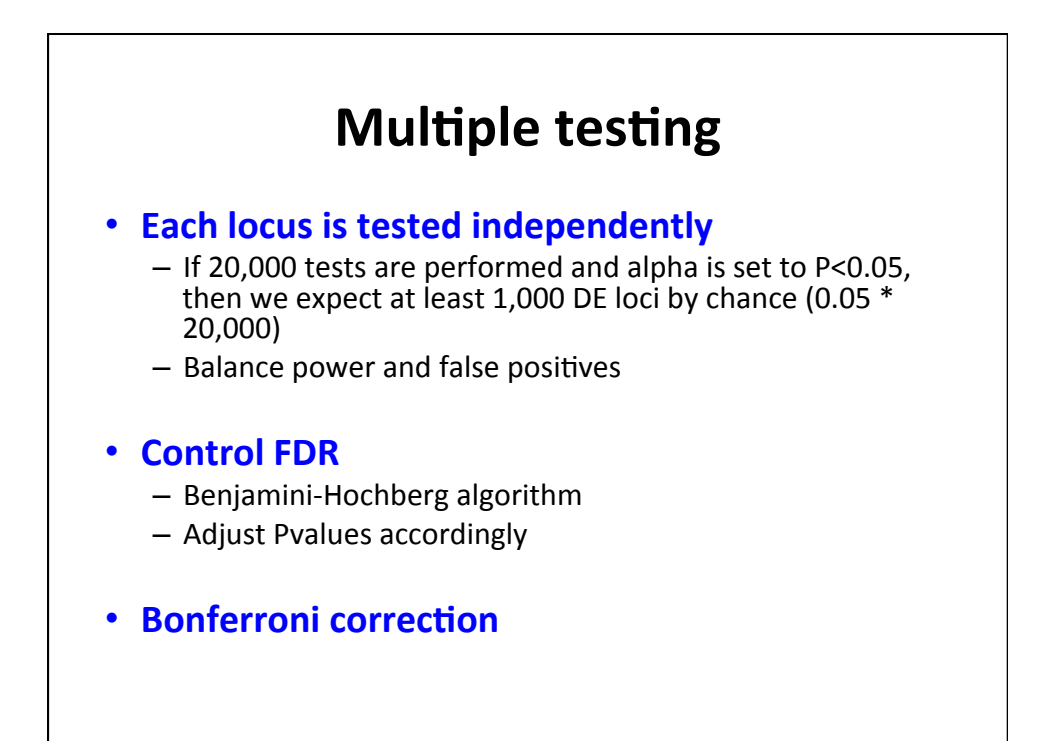

#### **What output are we interested in?** Length logFC logCPM PValue **FDR** ENSG00000151503 5605 5.82 9.71 0.00e+00 0.00e+00 ENSG00000096060 4093 5.00 9.94 0.00e+00 0.00e+00 ENSG00000166451 1556 4.66 8.83 1.15e-228 6.31e-225 ENSG00000127954 3919 8.17 7.20 1.00e-209 4.14e-206 ENSG00000162772 1377 3.32 9.74 2.09e-182 6.91e-179 ENSG00000113594 10078 4.08 8.03 5.07e-153 1.39e-149 ENSG00000116133 4286 3.26 8.78 6.33e-148 1.49e-144 ENSG00000115648 2920 2.63 11.47 2.82e-139 5.81e-136 ENSG00000123983 4305 3.59 8.58 8.38e-138 1.54e-134 ENSG00000116285 3076 4.22 7.35 1.05e-135 1.73e-132 **CPM** – Counts per million (not formally used in edgeR DE) **FPKM (cufflinks)** – Fragments Per Kb of transcript per Million mapped reads \*inferred using a statistical model\*

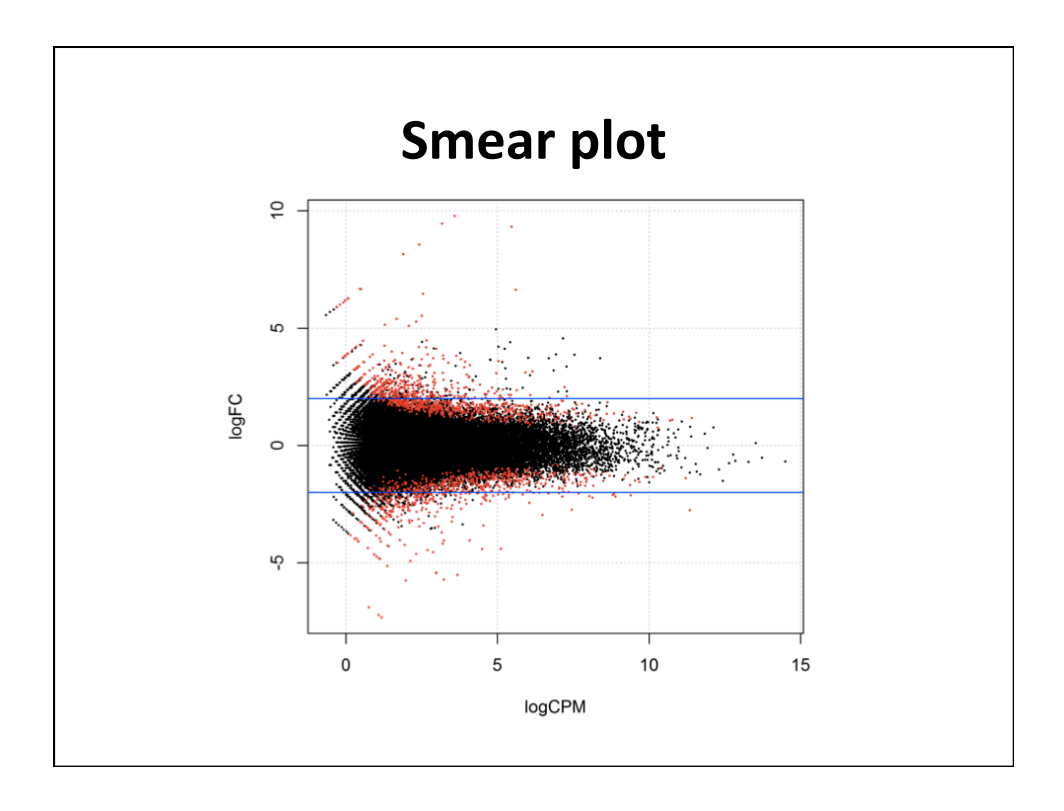

### **Further reading**

• For workflows and comparison of 2 of the most popular tools (DESeq and edgeR)

– Anders S et al, *Nature Protocols* 2013. 8(9): 1765-86. 

## **What haven't I covered?**

- **•** Splicing variation/diversity and how to test for differences
- **Tools for alignment and assembly**
- **Novel designs for RNAseq experiments**
- **Data visualization**
- **Variant calling and genotyping from RNAseq**
- **Gene function/ontologies for RNAseq**
- **Computational limitations**